# แบบฟอร์มการเขียนแบบถอดประสบการณ์การเรียนรู้ ด้านการเผยแพร่ผลงานวิจัยและงานสร้างสรรค์

- **1. Author:** Kulabutr Komenkul, PhD (Finance), MRes. (Finance), Financial MBA, B.A. (Political Science)
- 2. Recorder: Ms. Nattawadee Chamnipan

#### 3. Role and Position:

- Associate Dean for Administration and International Affairs, Rangsit International College (RIC)
  - Lecturer (Finance and Investment), Rangsit Business School (RBS)

### 4. Topic:

'How to select and access high-quality journals, focusing on Social Science Research via the Database provided by RSU'

## 5. Background:

The publication of research is vital for any researcher to achieve academic recognition for it not only promotes the researcher's own position but also enhances the university's reputation. In addition to this, it is also an important factor for quality assurance (QA) among those universities under the auspices of the Office of the Higher Education Commission. Scholars and lecturers should therefore do research and have it published in the high-quality journals approved by the Higher Education Commission. But in today's world it is a sad reality that most Thai articles are not ranked in the prestigious top tier list. Furthermore, the number of publications from Rangsit University in international journals has recently decreased. Therefore, in order to maintain the QA and the ranking of our university, we should now encourage our scholars and lecturers to go global by having their papers accepted for publication in high-quality journals and by doing research that would be of interest to such journals.

But which are the high-quality journals and what kind of research would be likely to have an international appeal? This remains a conundrum for most of the RSU staff. That is why I have agreed to share my knowledge concerning exactly 'which the high-quality journals focusing on research in the Social Sciences are and how to access them via the RSU database.' For the Social Sciences, we are able to download a list of journals, segmented by research area and classified by ratings of 1-4\*. The quality rating is given by the Association of Business Schools (ABS). We are very fortunate in that Rangsit University has a large database, by means of which we can access a considerable number of the quality journals listed in the ABS, such as the *Journal of Finance* (4\*ABS), the *Journal of Marketing* (4\*ABS), and *Entrepreneurship, Theory and Practice* (4\*ABS). The impact factor of these journals alone is over 3.00. How to gain access to these resources is explained in the next section.

#### 6. Process

First of all, a list of the ABS journal ranking can be downloaded from various websites: <a href="http://www.kfs.edu.eg/com/pdf/20820152253917.pdf">http://www.kfs.edu.eg/com/pdf/20820152253917.pdf</a> We can then see a list of the high-quality journals and are thus able to distinguish a good-quality journal from a bad-quality one In general, for doing a literature review, we should select a paper that has an ABS rating of between 2\* and 4\*. We next should access the database via RSU VPN in order to download a number of quality papers. I recommend the following three websites: <a href="http://onlinelibrary.wiley.com/">http://onlinelibrary.wiley.com/</a>, <a href="http://onlinelibrary.wiley.com/">http://www.sciencedirect.com/</a> and <a href="http://journals.sagepub.com/">http://journals.sagepub.com/</a>

If you connect your computers or laptops to the RSU net, you will then be able to download various journals for free. Otherwise you will be charged for this. More importantly, before you access the database (or the various websites), you should know what your area of interest is. This will enable you to define the keywords you will need to use in order to search the journal websites. For example, I myself am interested in the capital market, particularly in IPO (Initial Public Offers) markets. Thus, the keyword for me would be 'IPO', which would then enable me to search for and access a large number of IPO studies. However, scholars should be aware that low-quality papers frequently appear in the database. It is therefore essential that we check our downloaded papers to ensure they are listed in the ABS journal ranking before using them to do our academic research.

### 7. Outcomes:

My own research skills have, I feel, been gradually improving as a result of carefully checking that I am using high-quality papers for my research. I am then reassured that the papers I have selected are well presented, use up-to-date research methodology and will significantly contribute to my own knowledge. Using up-to-date publications also enables one to know the current state of academic research in one's own field. As a result of following this course of action when doing a literature review for any paper I have to write, I was able to publish three papers on Applied Economics, Investment Management and Financial Innovations in the *Journal of Financial Regulation and Compliance* in 2016.

http://www.tandfonline.com/doi/abs/10.1080/00036846.2016.1254338 http://businessperspectives.org/component/option,com\_journals/task,preview/jid,4/id,454/http://www.emeraldinsight.com/doi/abs/10.1108/JFRC-09-2015-0052

I very much hope that my sharing of this knowledge can assist lecturers to done their own research skills and will encourage them to do more academic research papers and so publish a number of research papers, enhancing not only their own academic reputation but that of Rangsit University.

#### 8. Flow Chart for the Poster

Which the high-quality journals focusing on research in the Social Sciences are?

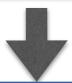

A list of the ABS journal ranking can be downloaded from various websites:

http://www.kfs.edu.eg/com/pdf/ 20820152253917.pdf

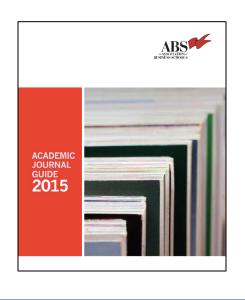

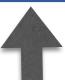

Check our downloaded papers to ensure they are listed in the ABS journal ranking before using them to do our academic research.

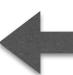

How to access them via the RSU database?

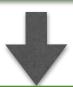

Access the database via RSU VPN in order to download a number of quality papers. I recommend the following three websites:

http://onlinelibrary.wiley.com/, http://www.sciencedirect.com./ http://journals.sagepub.com/

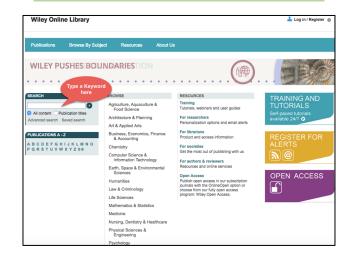

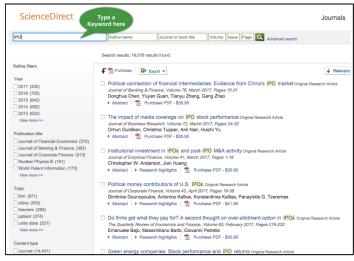